# **Counting Triangles**

We define the LEVEL of a triangle as in the following illustrative image:

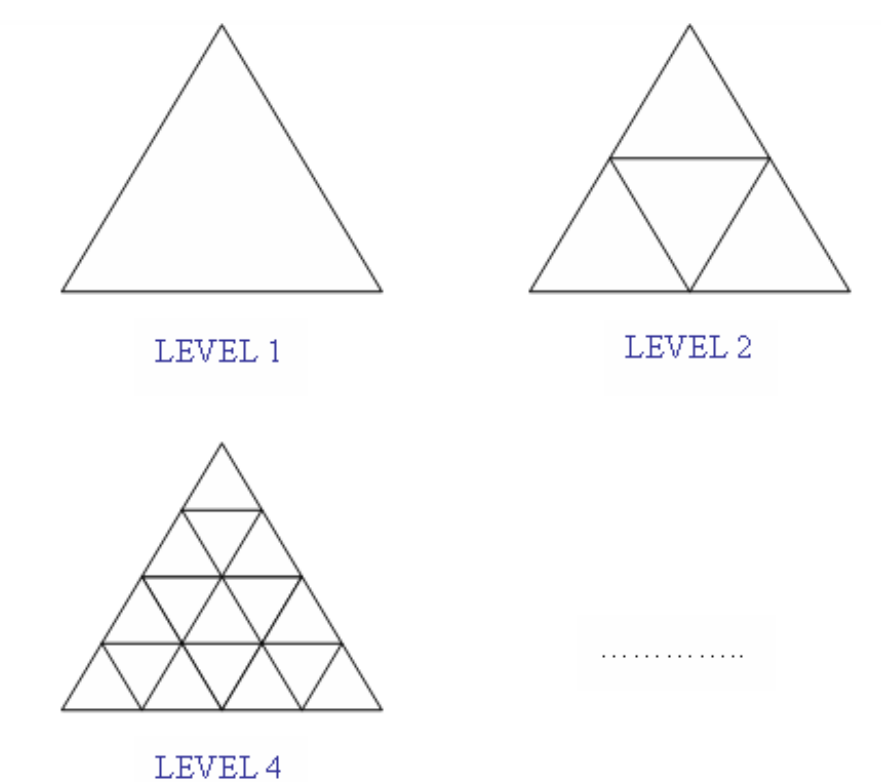

**Task:** Your task is very easy. All you have to do is to count all triangles in the biggest one (Level N).

## **Input**

The first line of the input contains an integer  $T$  ( $T \le 10000$ ) - the number of test cases and T lines follow. Each line contains an integer N (1  $\leq$  N  $\leq$  10<sup>6</sup>) which is the level of the triangle in that test case.

## **Output**

For each test case, you should write a seperate line: the number of triangles in the biggest one (Level N). (All answers will fit within the range of a 64-bit integer)

## **Example**

#### **Input:**

- 3 1
- 2
- 3

#### **Output:**

1 5 13

**Source limit is 500 bytes.**